An ILance software license is a one-time fee or monthly leased option which includes one year of support and upgrades. Built to be highly scalable and customizable, this stand-alone web applicationwith mobile support can power unlimited products, categories, and users depending on the license level.

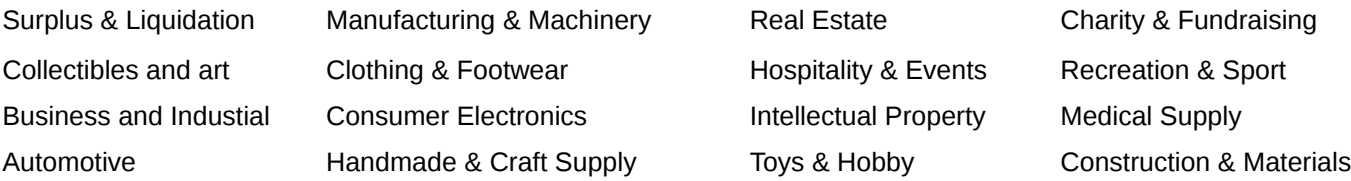

Top Industries Supported A popular selection of industries who benefit from using ILance marketplace software

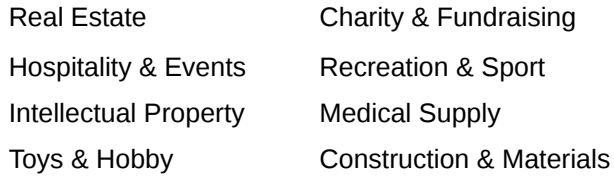

Top Configuration Options Set-up the marketplace for your specific industry and start building your brand.

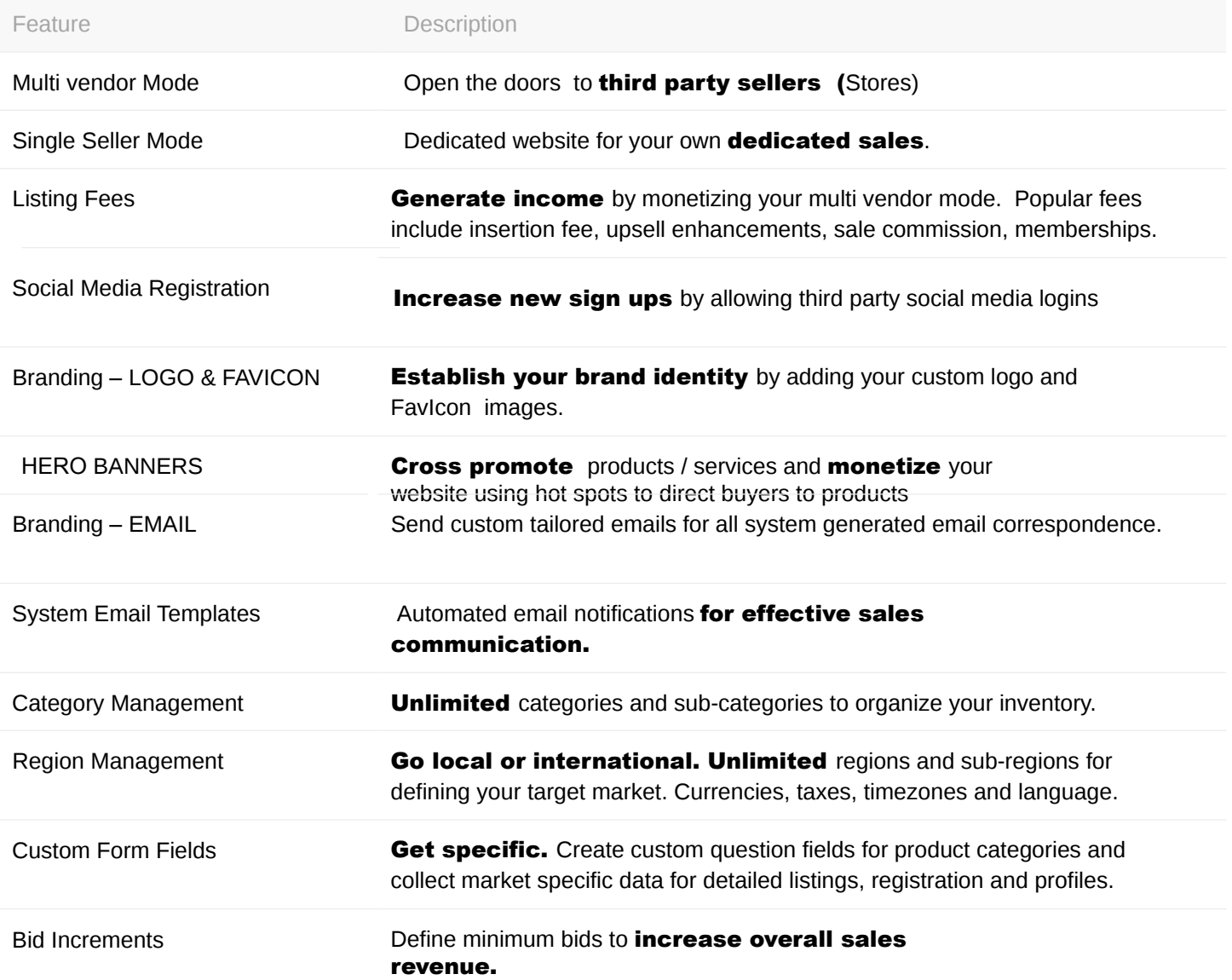

Listing Formats **When configuring the software, you have the option to**<br> **Listing Formats** enable or disable each of the three listing formats.

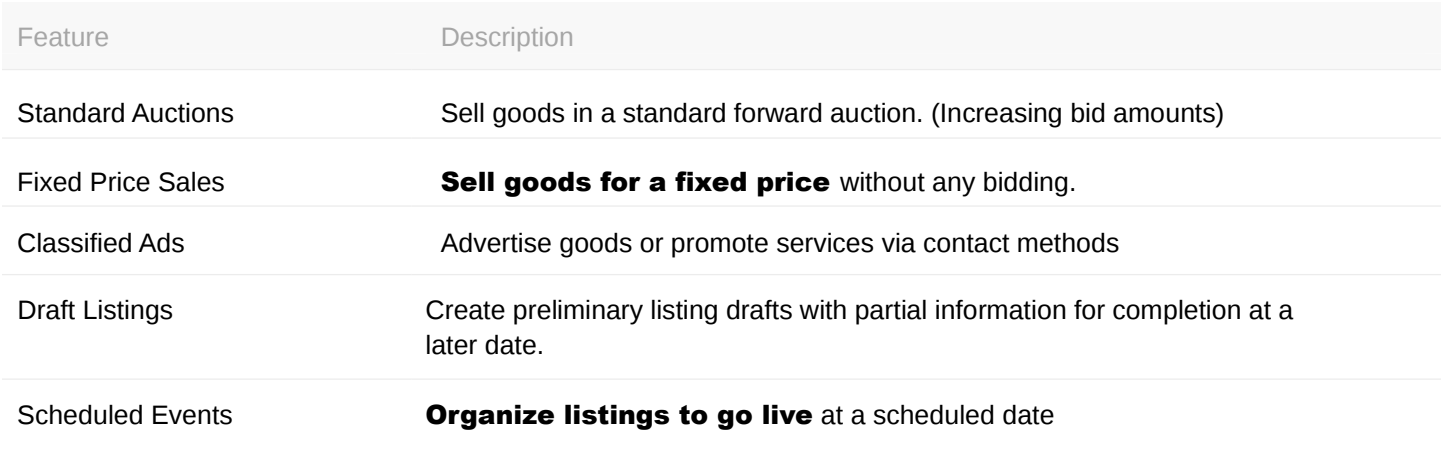

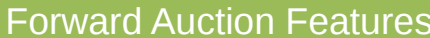

Industry standard forward, increasing bid, forward auction bidding format.

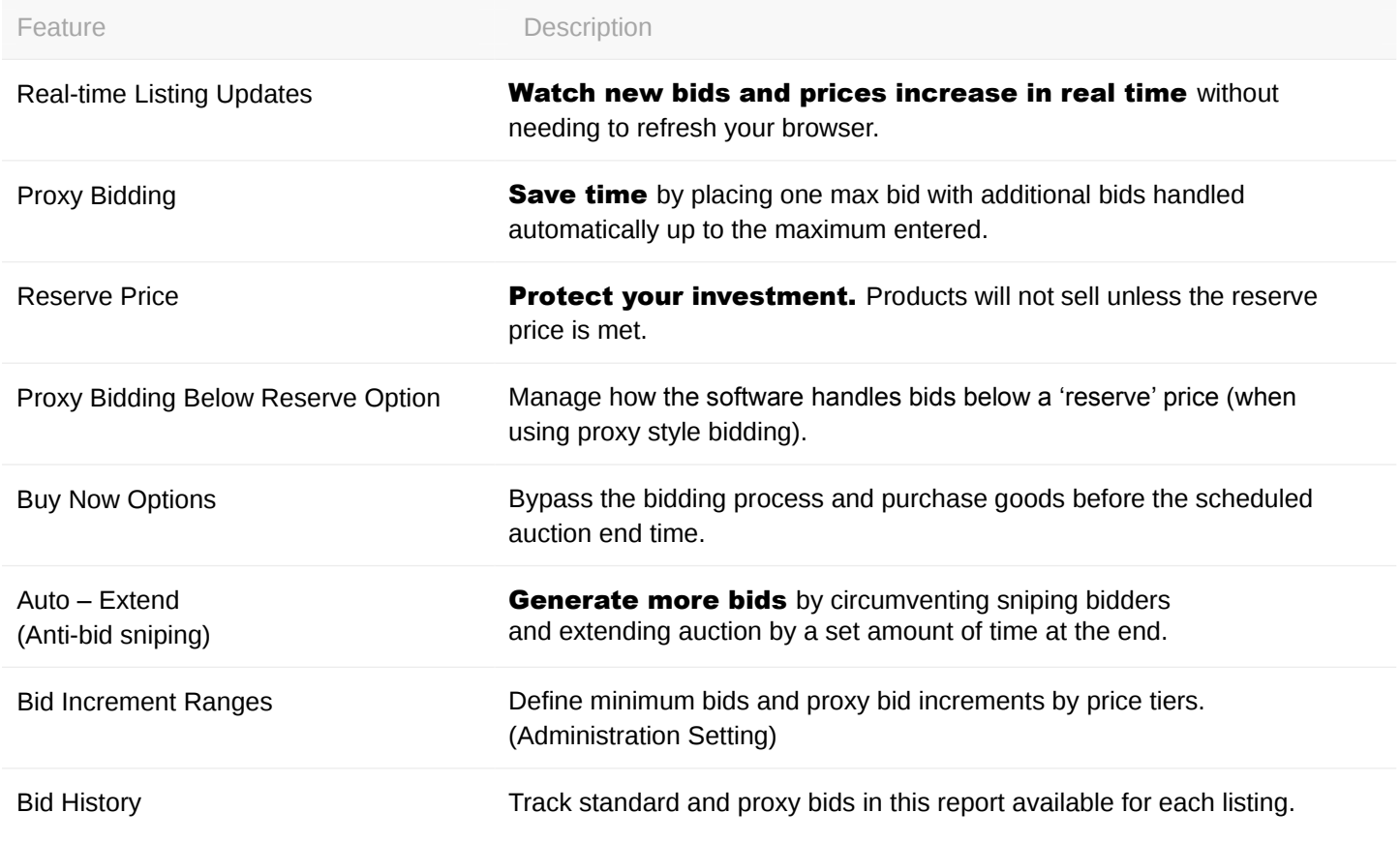

Fixed Price Features No bidding required. Direct add to cart purchase option at one price.

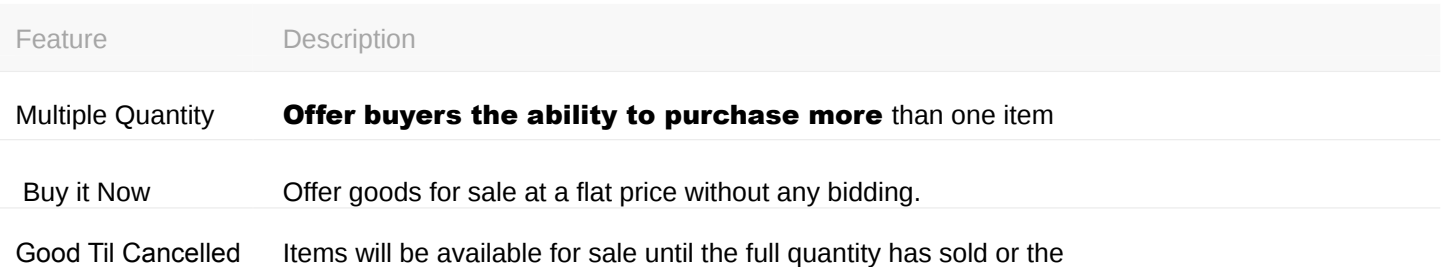

**Classified Ad Features** Direct contact advertisements without bidding or online purchasing.

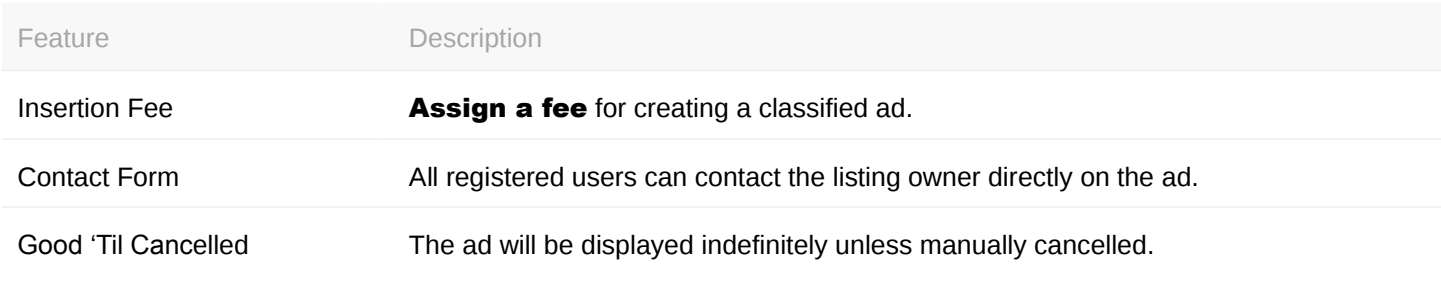

Enhance the selling process with the following features<br>
Enhance the selling process with the following features and upsell enhancements.

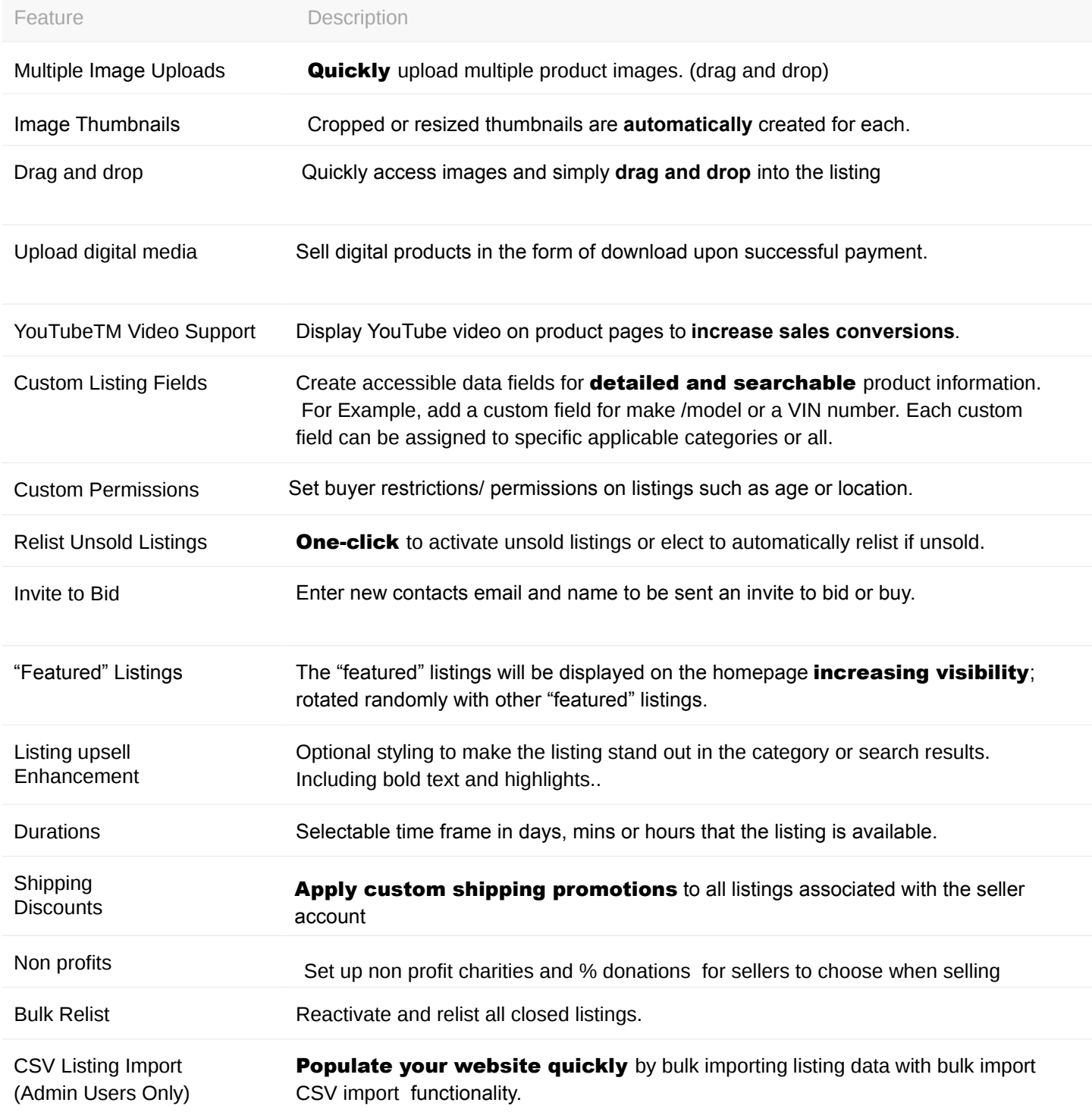

E-commerce Functions Configuration options for managing sales and<br>
navments. payments.

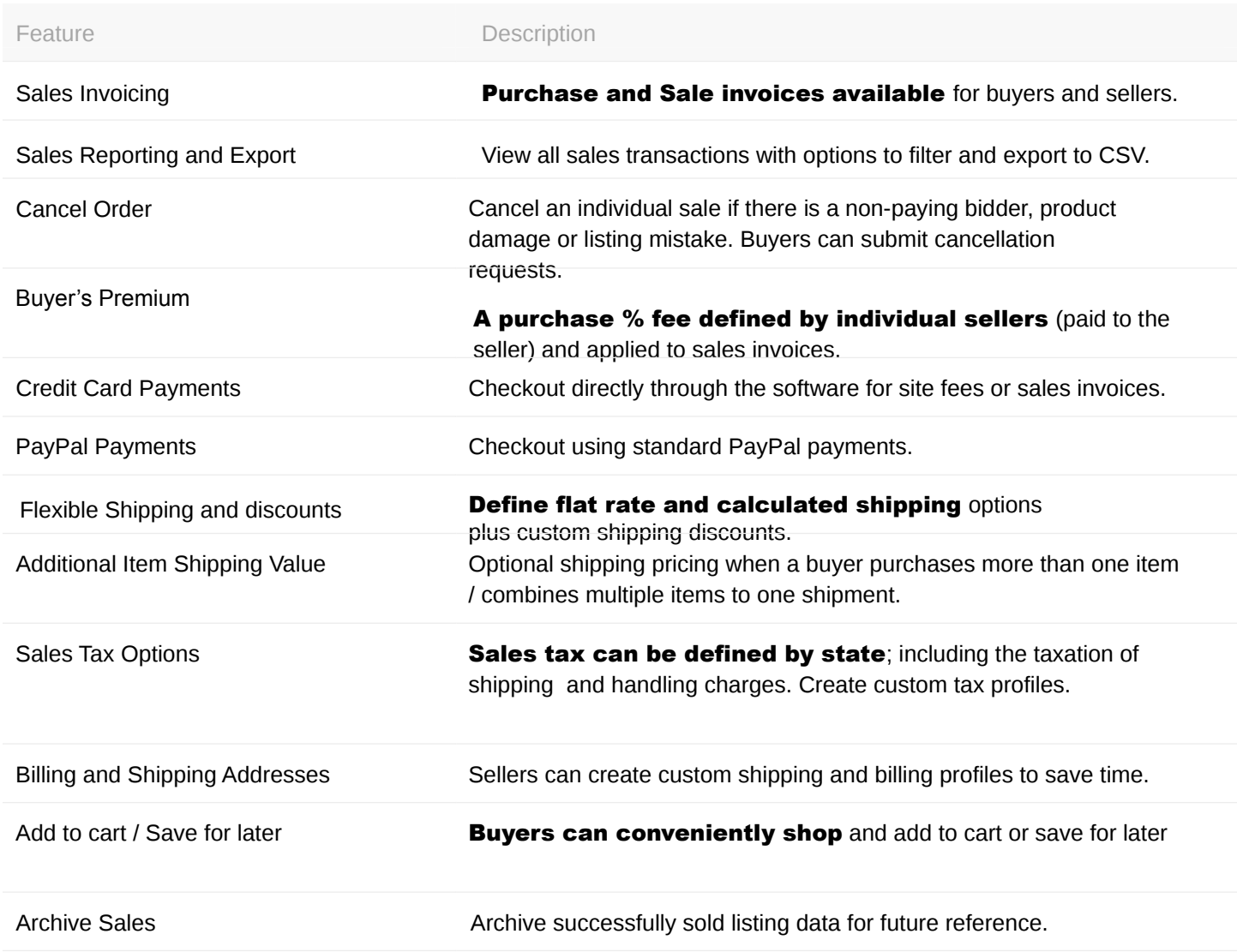

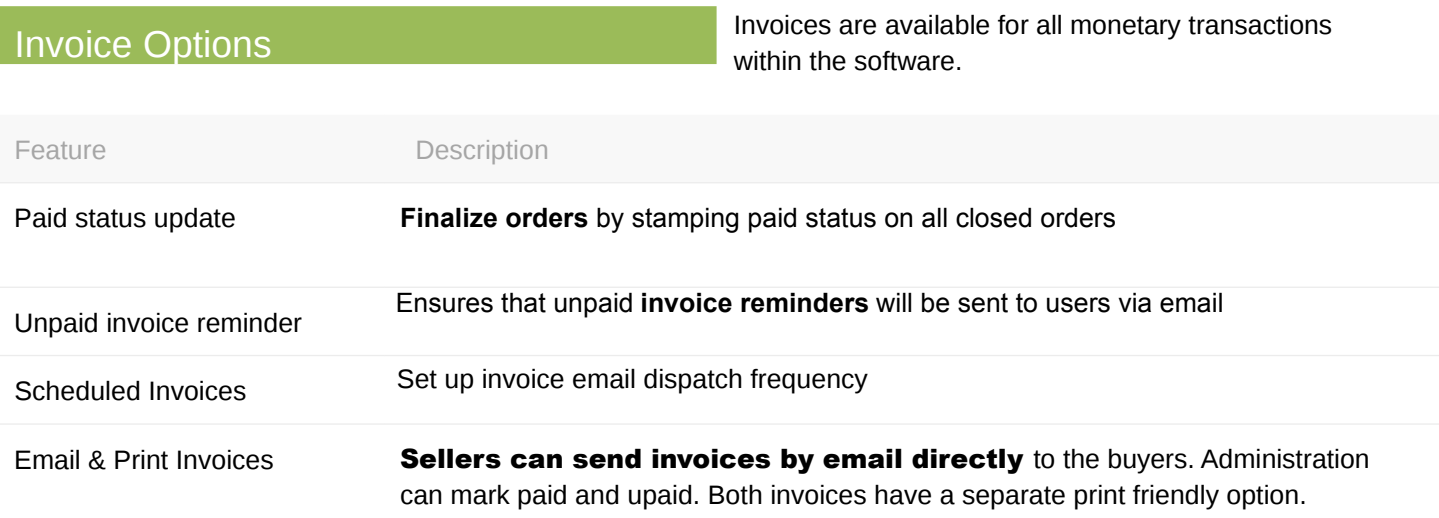

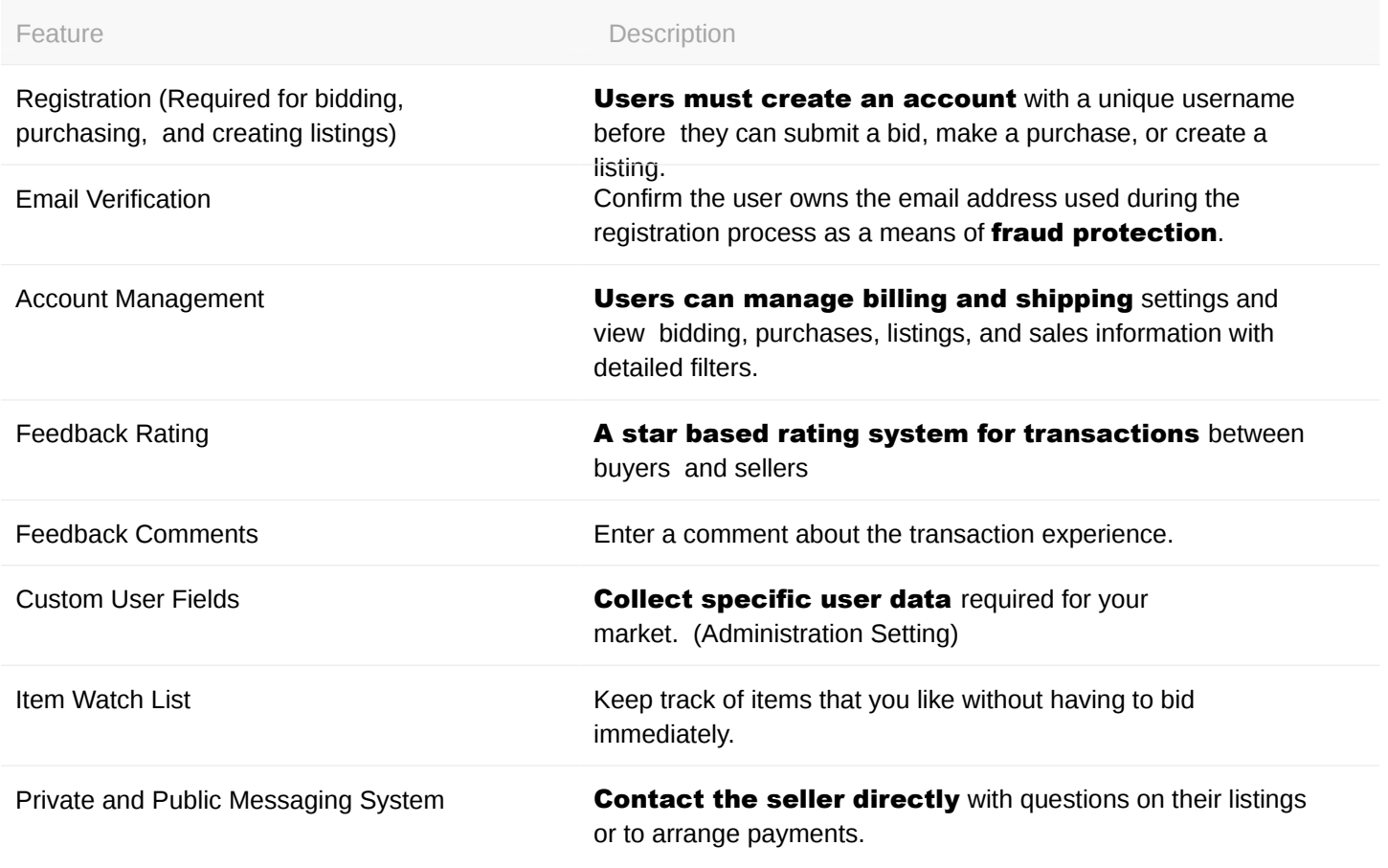

**Browse & Search Navigate through active listings using a number of Alternative Listings using a number of different search filters and tools** different search filters and tools.

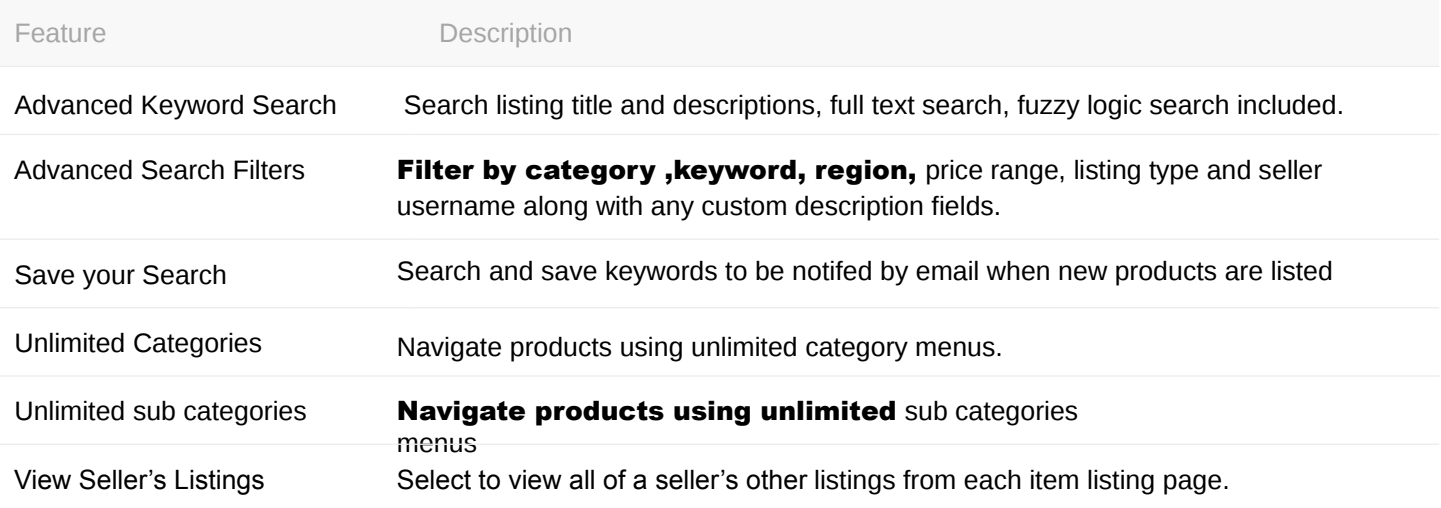

Administration Administration Built in administration tools increase control and gain insight over the entire marketplace

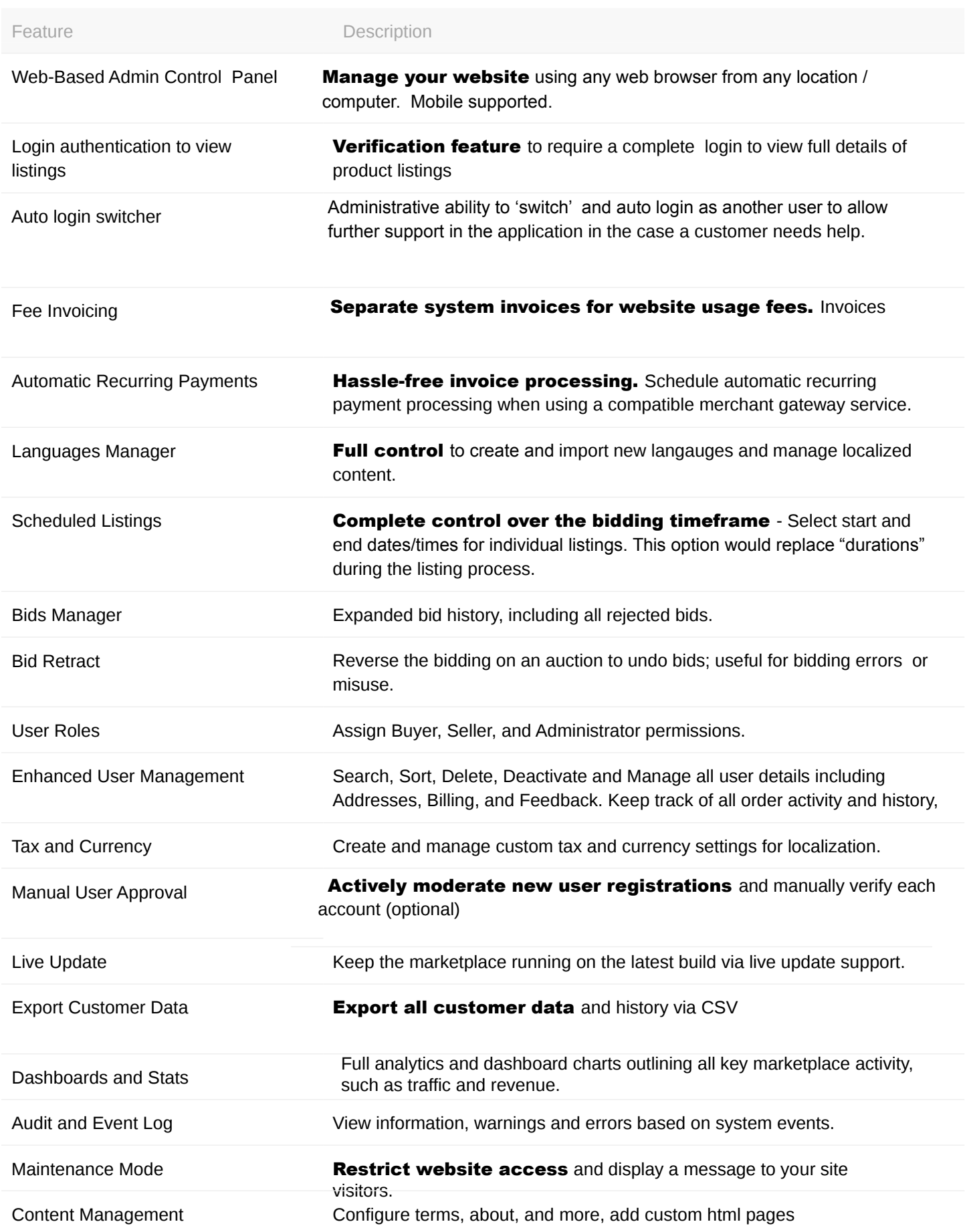

Display Settings / Features Secondary software features and settings for managing<br>the look and feel of your installation. the look and feel of your installation.

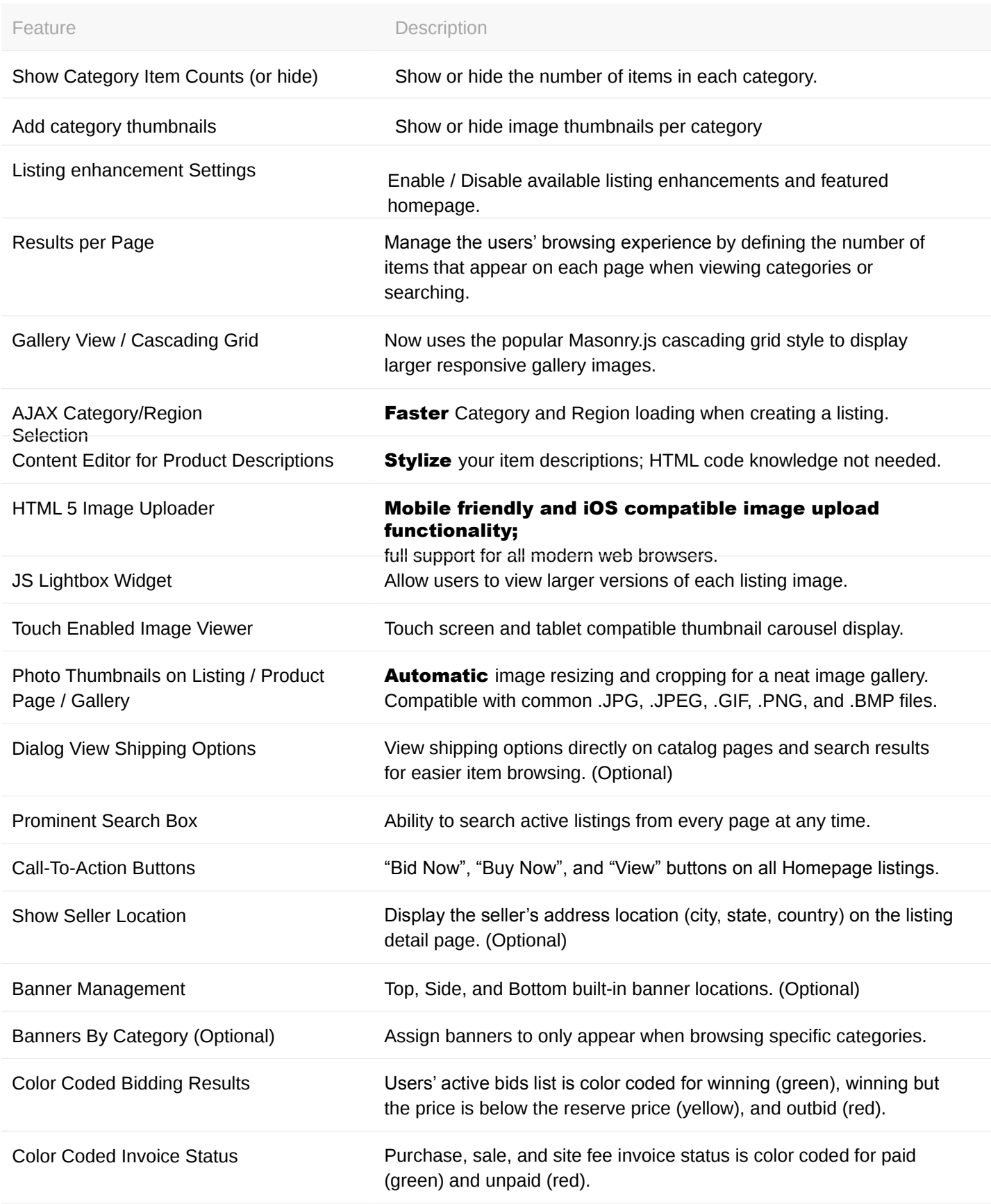

Content Management (CMS) These 'fill in the blank' areas allow for quick branding<br>and personalization. and personalization.

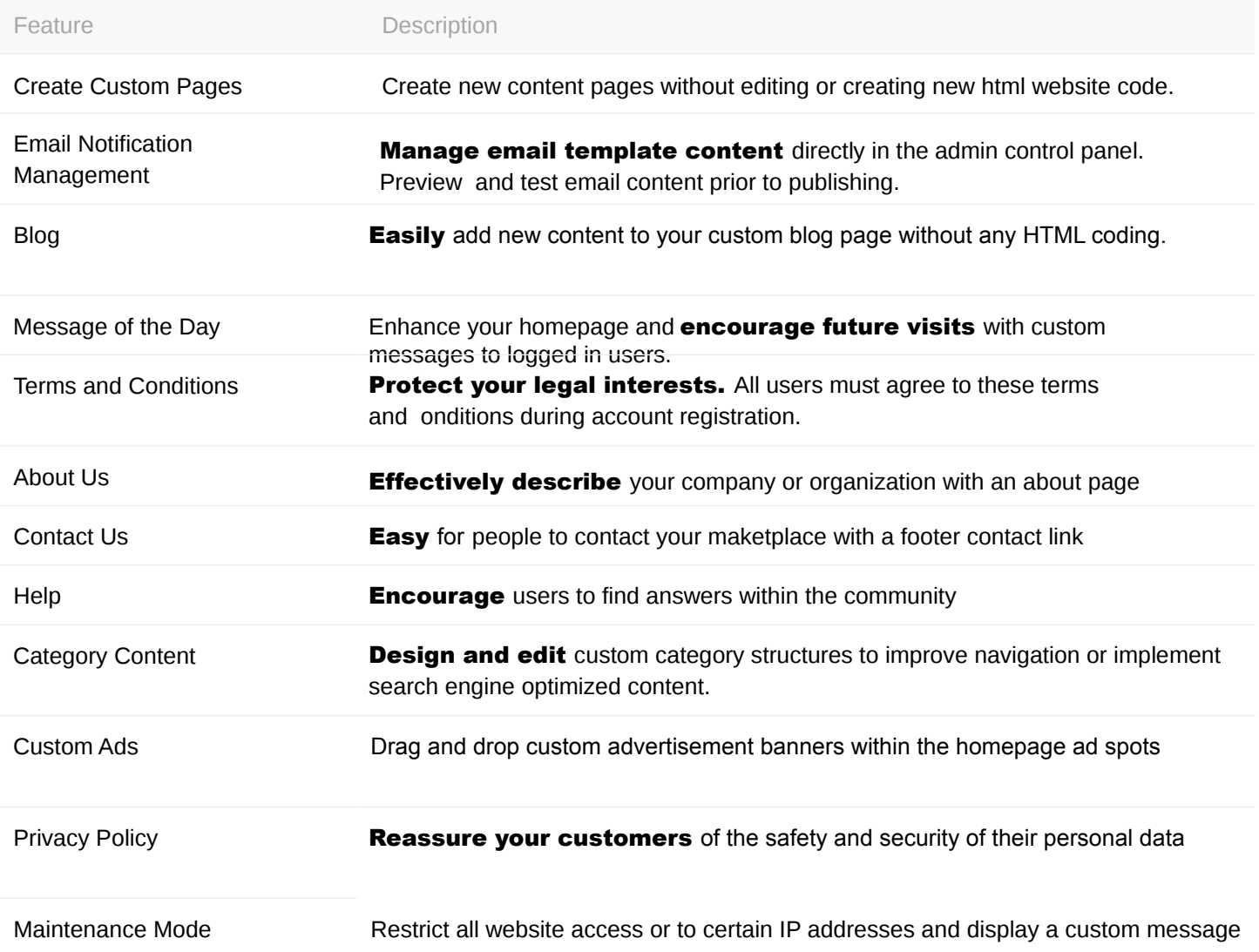

Fees When running the software in Marketplace Mode, these are the fee options for use of the website.

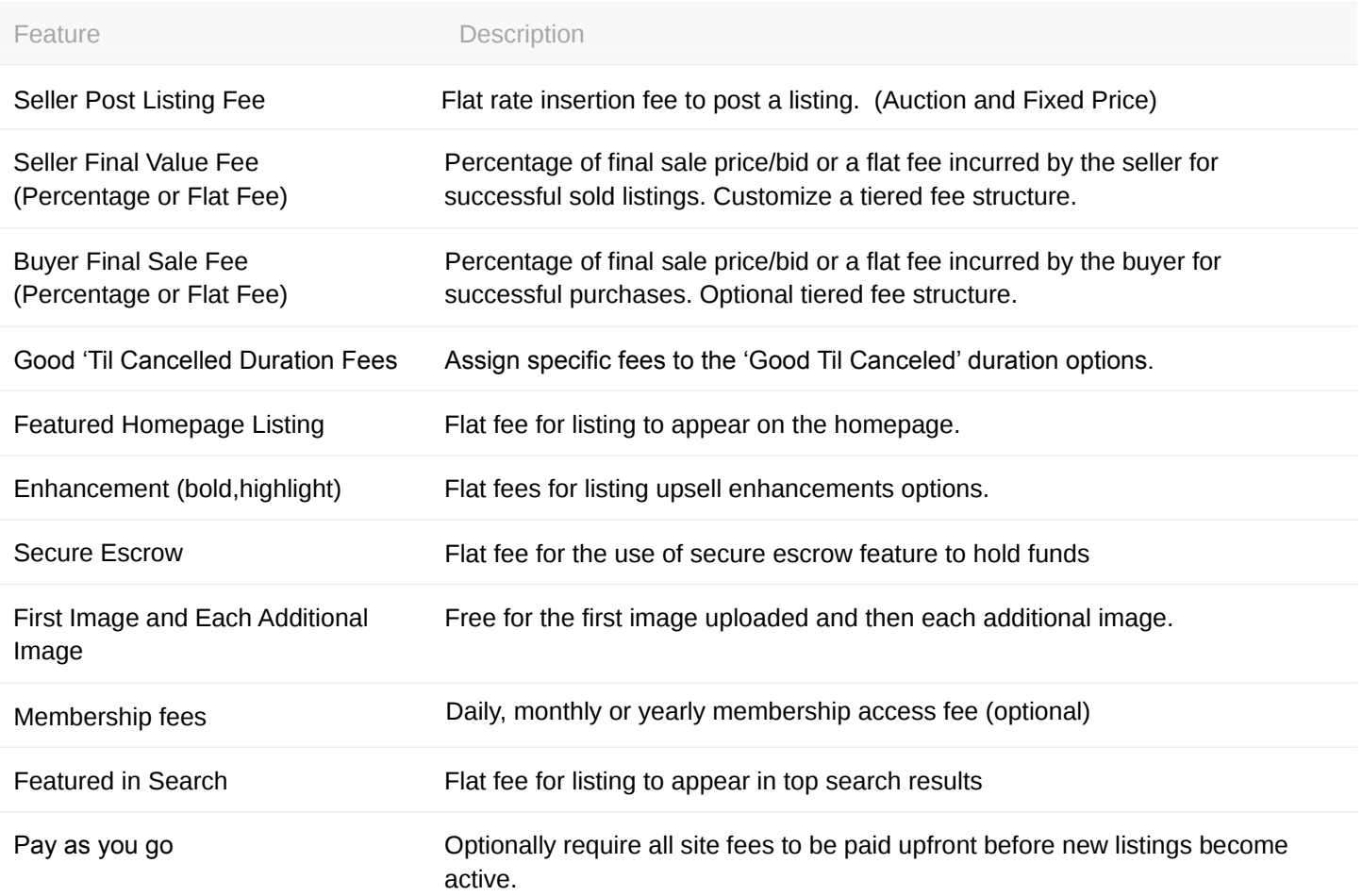

Localization Support The marketplace can be customized for your<br>anguage.culture and market. language, culture and market.

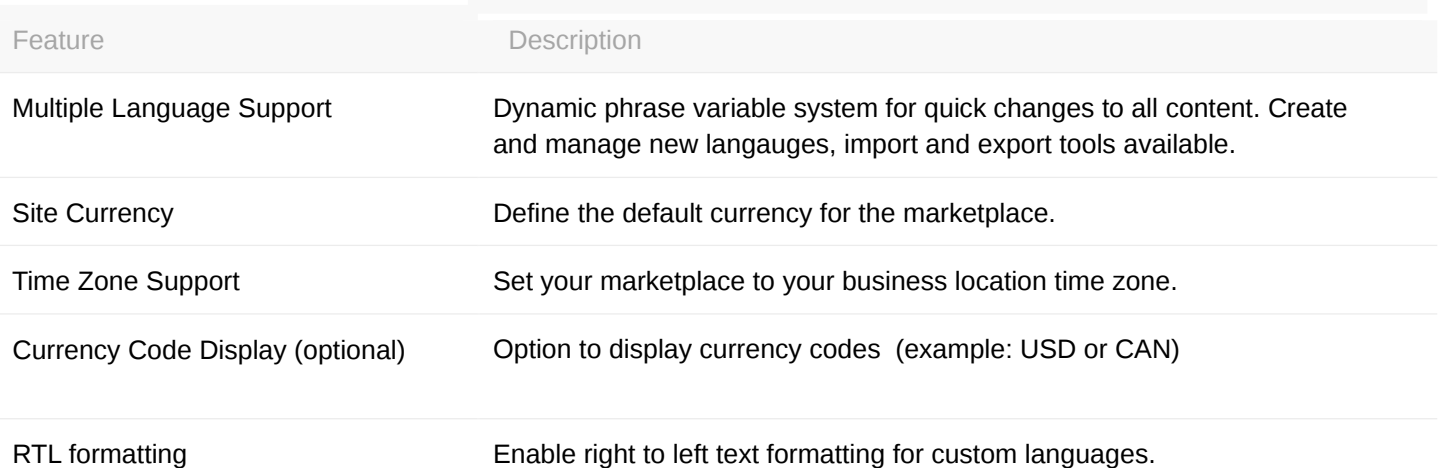

Search Engine Optimization improves the visibility of a<br>SEO Features Search Engine Continues and the visibility of a<br>search engine rankings website in search engine rankings.

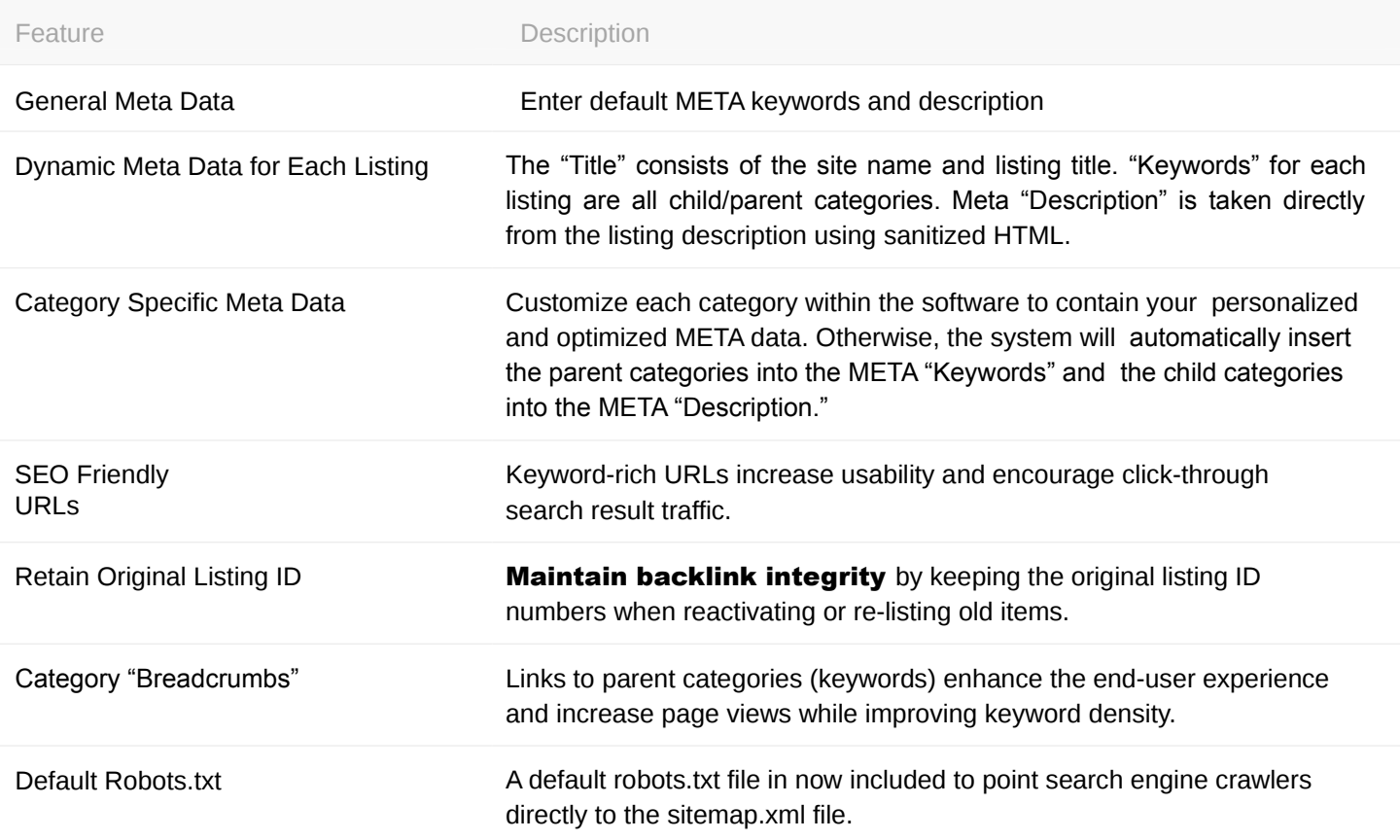

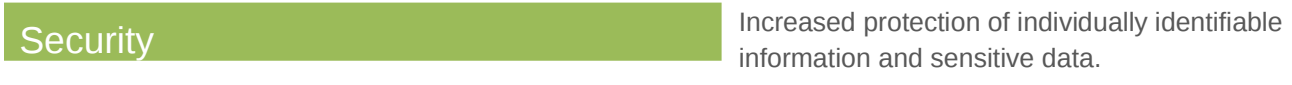

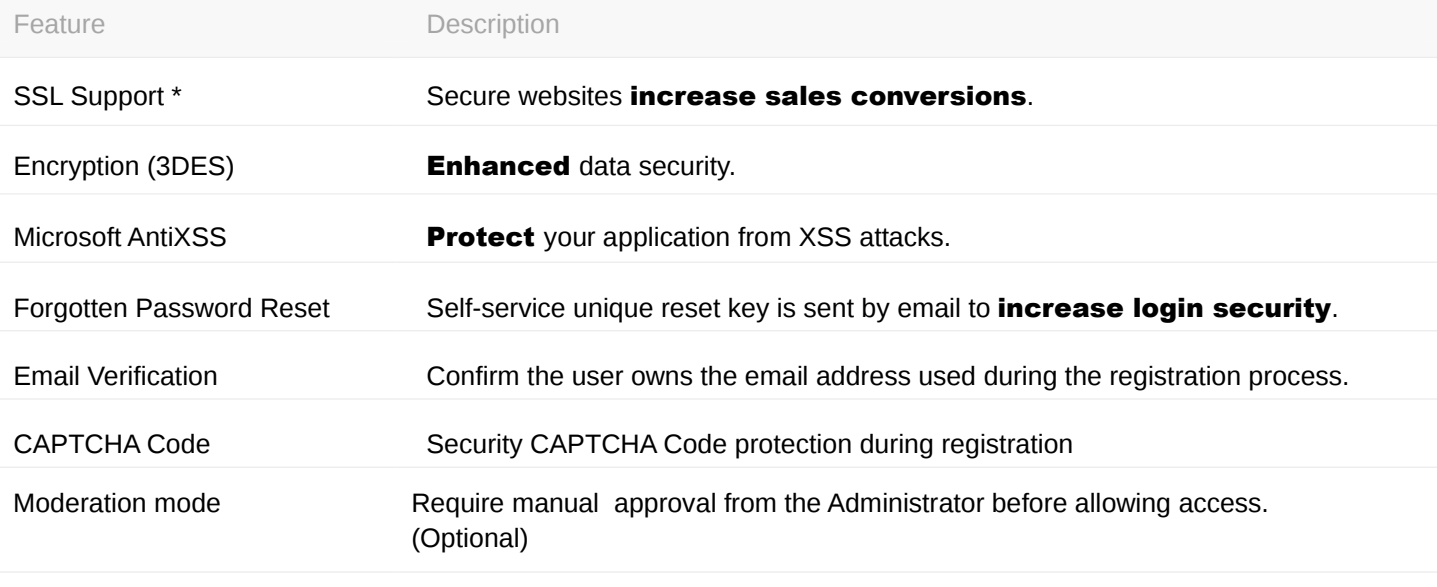

\*SSL certificate is not included with license. SSL certificates can be purchased from any certificate issuer.

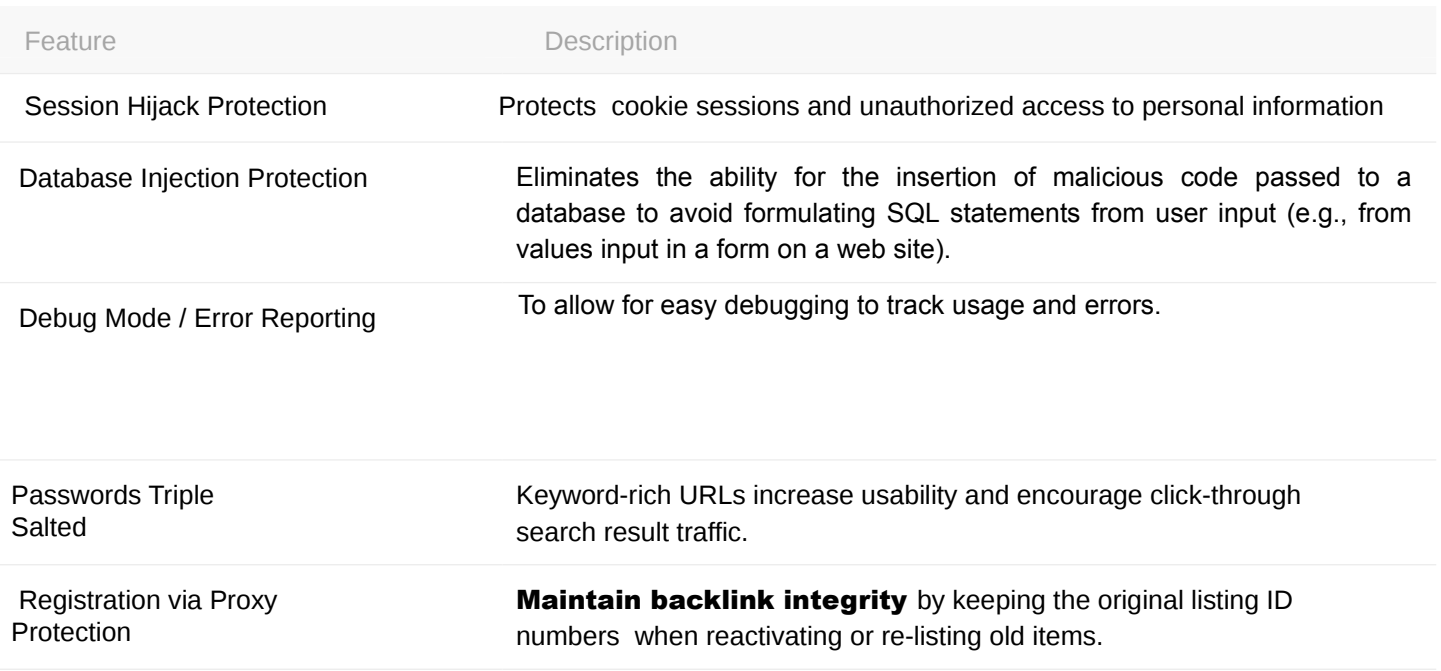

Security CAPTCHA Code Protection

Email MX Record Validity Protection A default robots.txt file in now included to point search engine crawlers directly to the sitemap.xml file.

Links to parent categories (keywords) enhance the end-user experience

and increase page views while improving keyword density.

\*SSL certificate not included with license. SSL certificates can be purchased from any certificate issuer.